### **Aula 07 Correspondências e monitoramento**

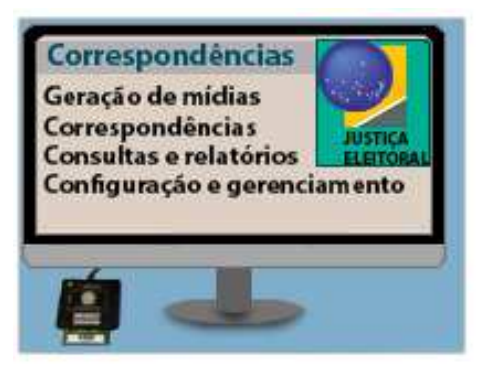

Vimos na aula 5 que ao final da carga, o software da urna eletrônica gera um registro dos dados, chamado código de identificação da carga ou correspondência. Esse código deve ser transmitido ao banco das eleições, pois no momento do recebimento dos boletins de urna a correspondência é verificada no SISTOT para validação dos arquivos de urna e liberação do BU para a totalização.

Nesta aula, falaremos sobre as informações constantes do extrato de carga e veremos detalhes sobre a correspondência, como: dados que a compõem, recebimento no GEDAI\_UE e transmissão para o banco das eleições e como são conferidas no SISTOT.

### **EXTRATO DE CARGA E CÓDIGO DE IDENTIFICAÇÃO DA CARGA / CORRESPONDÊNCIA**

O extrato de carga é um relatório emitido pela urna, que contém todas as informações da carga, entre elas o código de identificação da carga também chamado de correspondência.

A correspondência é um código numérico único gerado para cada carga de cada urna, que fica gravado na flash interna (FI) da urna e, também, na mídia (flash) de carga. Esse número constará no extrato de carga e no comprovante de carga.

O código resulta de um cálculo que vincula o número de identificação interno da urna (id da urna, gravado na placa mãe), com os dados da carga:

- número da zona;
- número do município;
- número da seção;
- número de identificação da mídia (flash) de carga;
- data e hora da carga;

tipo da urna (votação, contingência ou mesa receptora de justificativa).

A imagem a seguir mostra a primeira parte do extrato de carga, que contém todas as informações da carga e a correspondência:

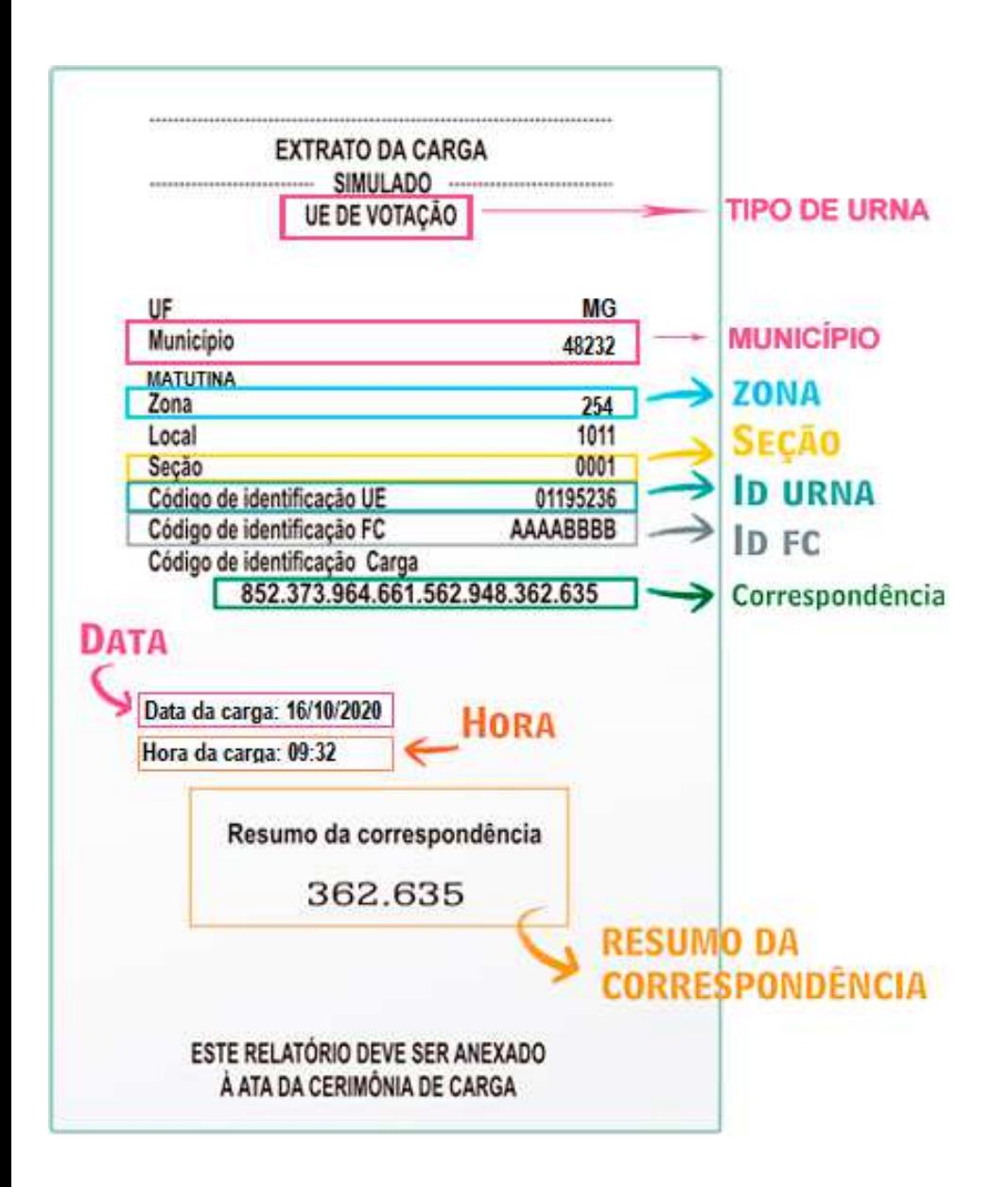

Além das informações em formato de texto, todo esse conteúdo e mais os dados da assinatura da carga aparecem codificados em três QR Codes, na parte inferior do extrato de carga, como ilustra a imagem a seguir:

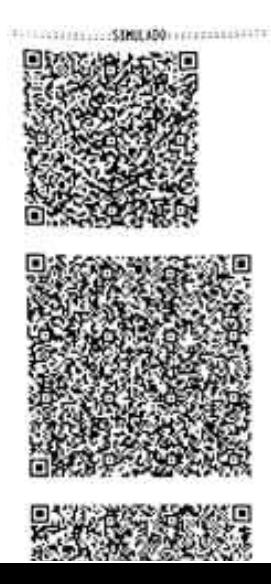

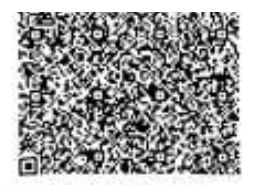

ESTE RELATIONS DEVE SER ANEXADO A RTA DA CEROMINTA DE CARCA

O conjunto de correspondências que se encontra gravado na mídia de carga, denomina-se tabela de correspondências que, logo depois da carga das urnas, deve ser recebida no sistema GEDAI\_UE e transmitida para o banco das eleições.

#### **Recebimento e transmissão das correspondências**

As correspondências armazenadas no banco das eleições passarão a ser denominadas correspondências esperadas de urnas de seção e de contingência e poderão ser consultadas no SISTOT.

## #Importante

Não se deve esquecer de receber todas as mídias de carga no GEDAI-UE, bem como de transmitir todas as correspondências recebidas, pois elas farão parte da "Tabela de Correspondências", que é indispensável para a totalização.

Após a carga de todas as urnas e recebimento de todas as correspondências no GEDAI-UE, as mídias (flashes) de carga devem ser lacradas em envelope azul. Além disso, todos os extratos de carga devem ser guardados para conferência das correspondências e posterior arquivamento junto à ata da cerimônia de carga.

Para demonstrar como é realizado o recebimento e a transmissão das correspondências será utilizado um simulador do GEDAI-UE, veja a seguir.

# #Interação

Clique no link abaixo para simular o recebimento e transmissão da tabela de correspondência.

Correspondências - recebimento e transmissão

Os sistemas da urna registram todas as cargas ocorridas.

Caso alguma urna receba mais de uma carga, todas elas ficarão registradas na flash interna da urna e as respectivas correspondências serão gravadas na mídia de carga quando se realizar um novo carregamento.

Como as cargas são realizadas uma depois da outra, a urna "sabe" qual é sua última carga, ou seja, "sabe" qual é a correspondência "Atual". As cargas anteriores são marcadas pelo sistema da urna como correspondência "Sobreposta".

As correspondências sobrepostas ficam registradas no GEDAI-UE e são sempre transmitidas para o banco de dados das eleições, mas não constam da tabela de correspondências. Elas estarão disponíveis apenas na consulta ao histórico de correspondências de alguma urna ou seção, para ajudar a elucidar alguma dúvida sobre qual é a correspondência atual.

#### **Contingência no recebimento das correspondências**

Normalmente, o recebimento das correspondências no GEDAI-UE ocorre sem problemas. Mas, eventualmente pode acontecer de a mídia carga apresentar algum defeito físico, os dados gravados podem se corromper ou pode ocorrer alguma outra situação que impede o recebimento das correspondências no sistema.

Caso aconteça algum problema e não seja possível receber as correspondências através da mídia de carga será necessário informar os dados diretamente no GEDAI-UE.

### #Novidade

A partir das eleições 2020, na impossibilidade do recebimento de correspondências através da mídia de carga, o TSE implementou a opção de receber os dados através da leitura dos QRcodes do extrato de carga.

Para ter acesso ao conteúdo codificado dos QR Codes, a pessoa deve dispor de um telefone celular com câmera e com um aplicativo leitor de código bidimensional instalado.

Para demonstrar como é realizado o recebimento de correspondência através da leitura dos QRCodes será utilizado um simulador do GEDAI-UE, veja a seguir.

## #Interação

Clique aqui para simular o recebimento dos QRcodes do extrato de carga.

### **Importância da tabela de correspondências**

Após a transmissão dos dados, a tabela de correspondências fica armazenada no banco das eleições e as correspondências esperadas ficam disponíveis para os sistemas eleitorais, podendo ser consultadas no **SISTOT** 

No dia da eleição, depois da transmissão dos arquivos de urna, o BU transmitido informa ao sistema SISTOT o código da correspondência da urna em que foi gerado e se foi gerado em urna de seção ou em urna de contingência. Depois da validação da correspondência o BU pode seguir para a totalização. Para a validação do BU, o SISTOT procede da seguinte forma:

- primeiramente testa se a correspondência contida no BU é a mesma esperada para a seção e, caso afirmativo, o BU pode ser totalizado;
- caso contrário, verifica se a correspondência do BU é de uma urna de contingência registrada na  $\bullet$ tabela de correspondências e, se assim for, o BU também pode ser totalizado;
- não sendo atendidas nenhuma das condições acima, o BU não poderá ser totalizado e cairá em pendência.

Observe que não apenas as correspondências de seção devem estar atualizadas, mas também as das urnas de contingência, pois, quando utilizadas para substituir urna defeituosa, geram BU para totalização.

Por essas razões, é necessário tratar com muita atenção as novas cargas de seção e de contingência, para garantir que:

- a correspondência esperada para cada seção seja equivalente à urna que seguirá para a votação na  $\bullet$ seção eleitoral (daí a importância de conferir todas as correspondências das urnas com as constantes no SISTOT;
- todas as urnas de contingência tenham suas correspondências recebidas e transmitidas.

O ideal é que, após a publicação na internet das correspondências esperadas (que ocorre na véspera da votação) não sejam realizadas novas cargas de urna (de votação ou de contingência).

### **Monitoramento das versões dos pacotes de arquivos de carga e conferência das correspondências**

Os procedimentos que os Coordenadores de NAT devem realizar após a transmissão das correspondências,

são:

#### **1 - Monitorar as versões dos pacotes dos arquivos de carga**

Junto com as correspondências, também, são transmitidas as versões dos pacotes constantes da carga das urnas eletrônicas.

O monitoramento é realizado através do SIMON. Veja nas imagens a seguir:

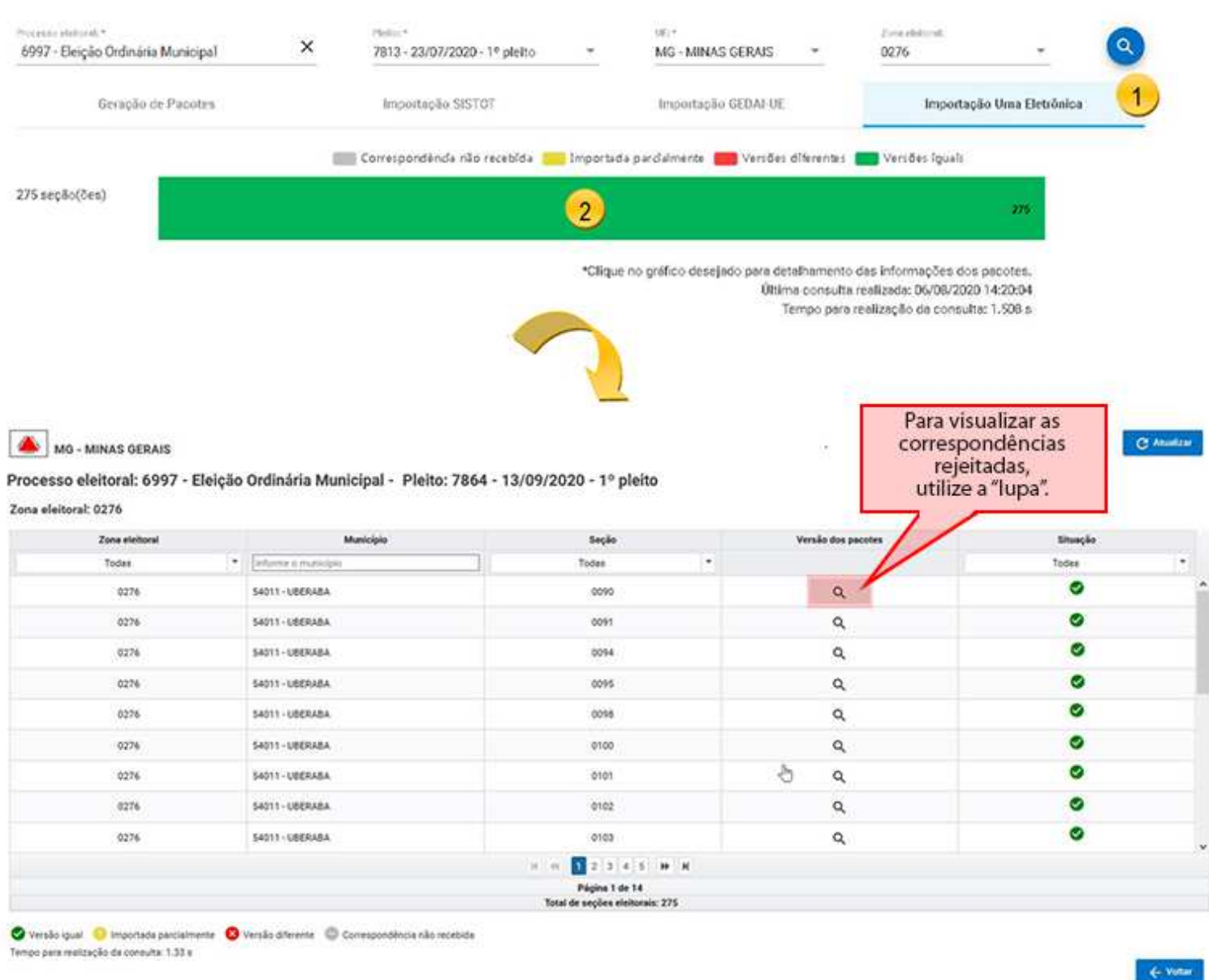

#### **2 - Conferir as correspondências**

As correspondências contidas no SISTOT, neste momento, são chamadas correspondências esperadas e mais tarde, no recebimento dos BUs, serão denominadas correspondências efetivadas e servirão para confirmar se o boletim de urna recebido se origina da respectiva urna oficialmente carregada.

A Zona Eleitoral deve conferir criteriosamente as correspondências constantes do SISTOT, com as

correspondências dos respectivos extratos de carga de cada urna.

Para essa conferência, devem ser emitidos os relatórios do SISTOT: Correspondências - de seção e de contingência. A imagem a seguir demostra como emitir o relatório:

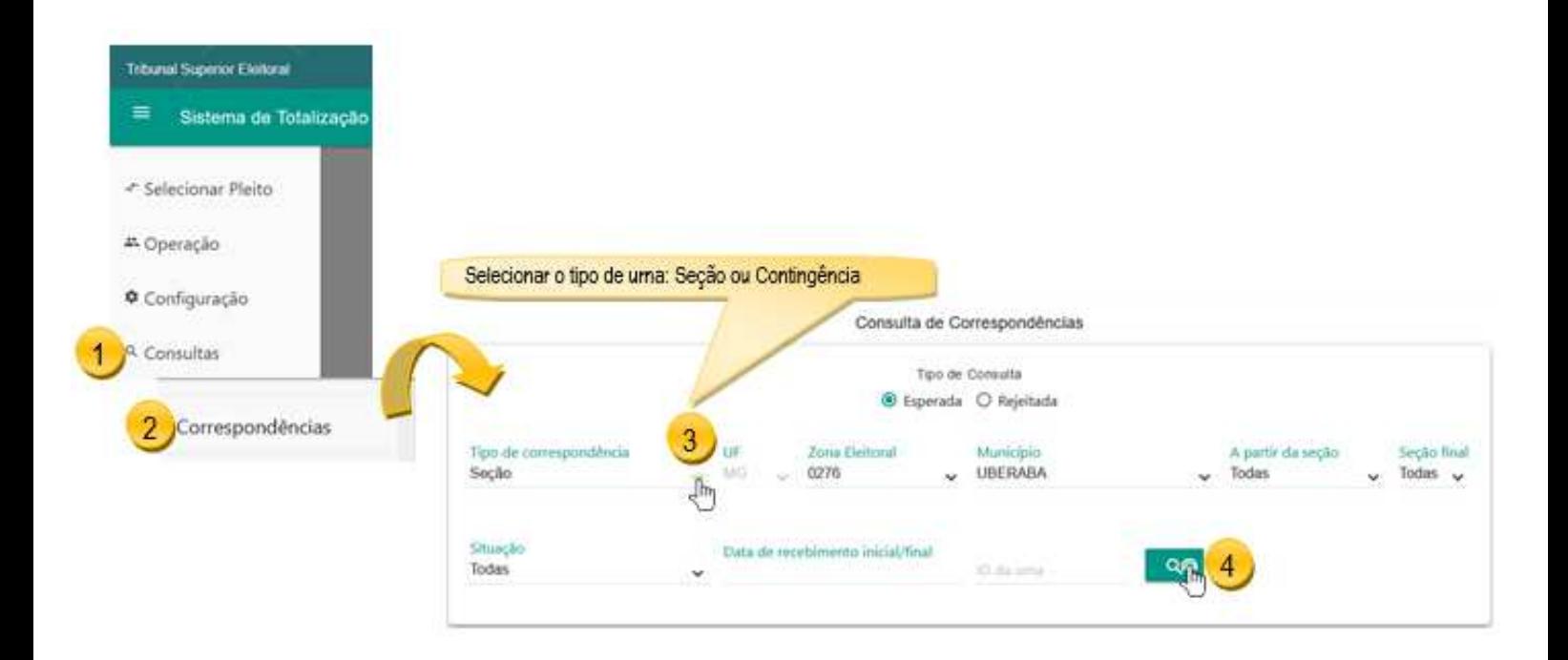

As informações dos relatórios devem ser conferidas com as contidas nos extratos de carga ou na tela da urna. No relatório é possível verificar:

- o número (Id) da urna, o código (Id) da carga (correspondência), o código (Id) da flash card, a data e hora da carga e a data e hora de recebimento da correspondência,
- se há seções sem correspondência ou com divergência de correspondência;
- as correspondências rejeitadas e por qual motivo.

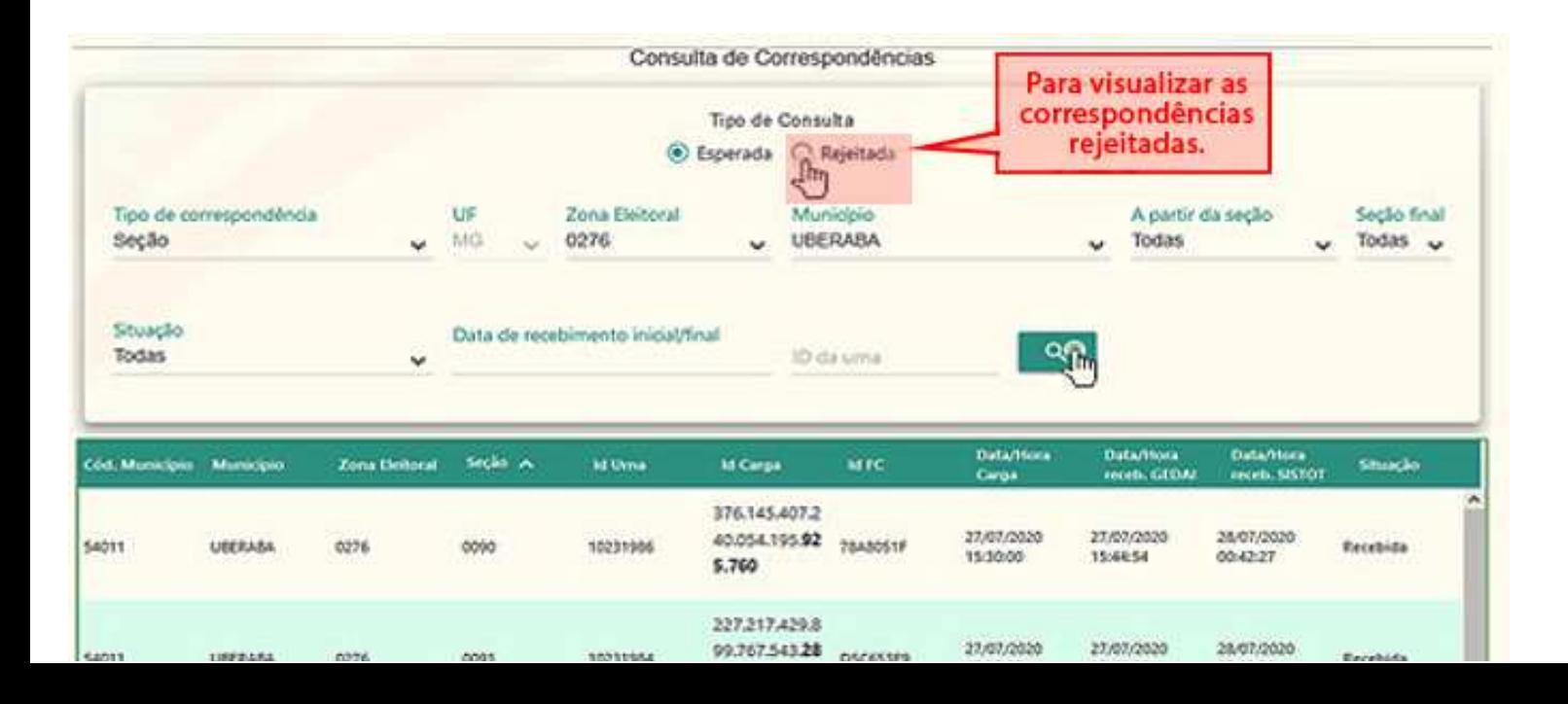

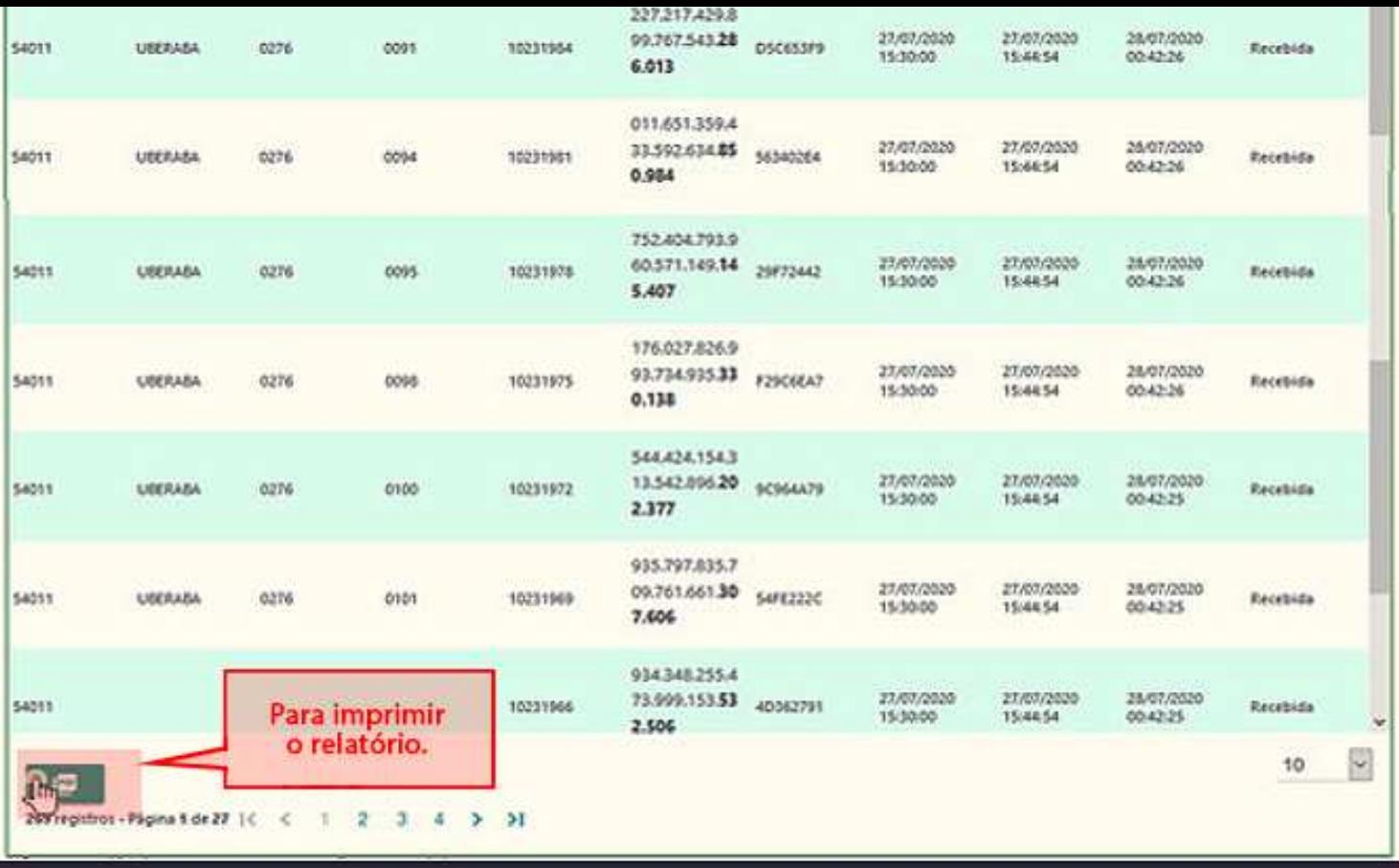

A ausência ou divergência de correspondência acarretará uma pendência quando o boletim de urna for enviado para o SISTOT, que impede que o BU siga para a totalização. Portanto o problema deve ser identificado e resolvido.

#### **Dicas para controle das correspondências**

Algumas atitudes colaboram na prevenção de erros na tabela de correspondências:

- Não deve ser gerada mais de uma MÍDIA DE CARGA para o mesmo conjunto de seções, exceto para substituir MÍDIA DE CARGA danificada.
- Manter rígido controle das mídias de carga na cerimônia de carga, para que nenhuma se extravie.
- Receber os dados das mídias de carga no GEDAI logo após a carga das urnas, evitando esquecimento.
- Não se esquecer de receber novamente no GEDAI as mídias de carga usadas em novas cargas.
- Caso alguma mídia de carga perca os dados de carga, verificar no GEDAI quais correspondências já foram recebidas e providenciar o recebimento do QR code das demais.
- Lembrar-se sempre de transmitir as correspondências recebidas.
- Conferir no SISTOT se existem correspondências esperadas para todas as seções, urnas de justificativa e de contingência configuradas.
- Após transmitir dados de novas cargas, verificar se aparecem no SISTOT, conferindo todos os dados dessas novas correspondências.
- Efetuar a carga das urnas de contingências de um município com as mídias de carga do município correspondente, evitando o uso de mídias de carga de municípios diferentes.
- Guardar todos os extratos das cargas que concluíram a primeira etapa (quando a correspondência é gravada na mídia de carga). Nos casos em que a preparação da urna não se concluiu por defeito no Autoteste ou equívoco do operador, deve-se anotar resumidamente o problema no verso do extrato de carga, o qual deve ser arquivado junto com os demais (anexados às atas da audiência). Isso para resolver alguma eventual futura dúvida sobre qual é a correspondência válida.

Percebendo que houve descontrole nas novas cargas ou na geração da mídia de carga, é aconselhável realizar nova conferência das correspondências com o SISTOT a partir dos extratos de carga ou das informações nas telas das urnas.

As fontes para elucidar eventuais dúvidas ou inconsistências na tabela de correspondências são:

- os extratos de carga anexados às atas das audiências de carga ou de verificação;
- a consulta de correspondências esperadas no SISTOT;
- as próprias urnas configuradas que, quando ligadas, exibem o resumo da correspondência. Lembre-se de que urnas com carga oficial somente podem ser ligadas na véspera da eleição e publicado o edital de ciência ao MP, partidos, etc.

## #Próxima aula

Preparadas as urnas e transmitidas as correspondências, agora falta a conferência dos dados de carga e do relógio das urnas, para que esteja tudo pronto para a votação.

Acompanhe na próxima aula, como são realizados esses procedimentos. .